# **Installer - Tracker #28736**

# **Use Pulp 3 for File and Container content in Katello**

01/13/2020 12:31 PM - Ewoud Kohl van Wijngaarden

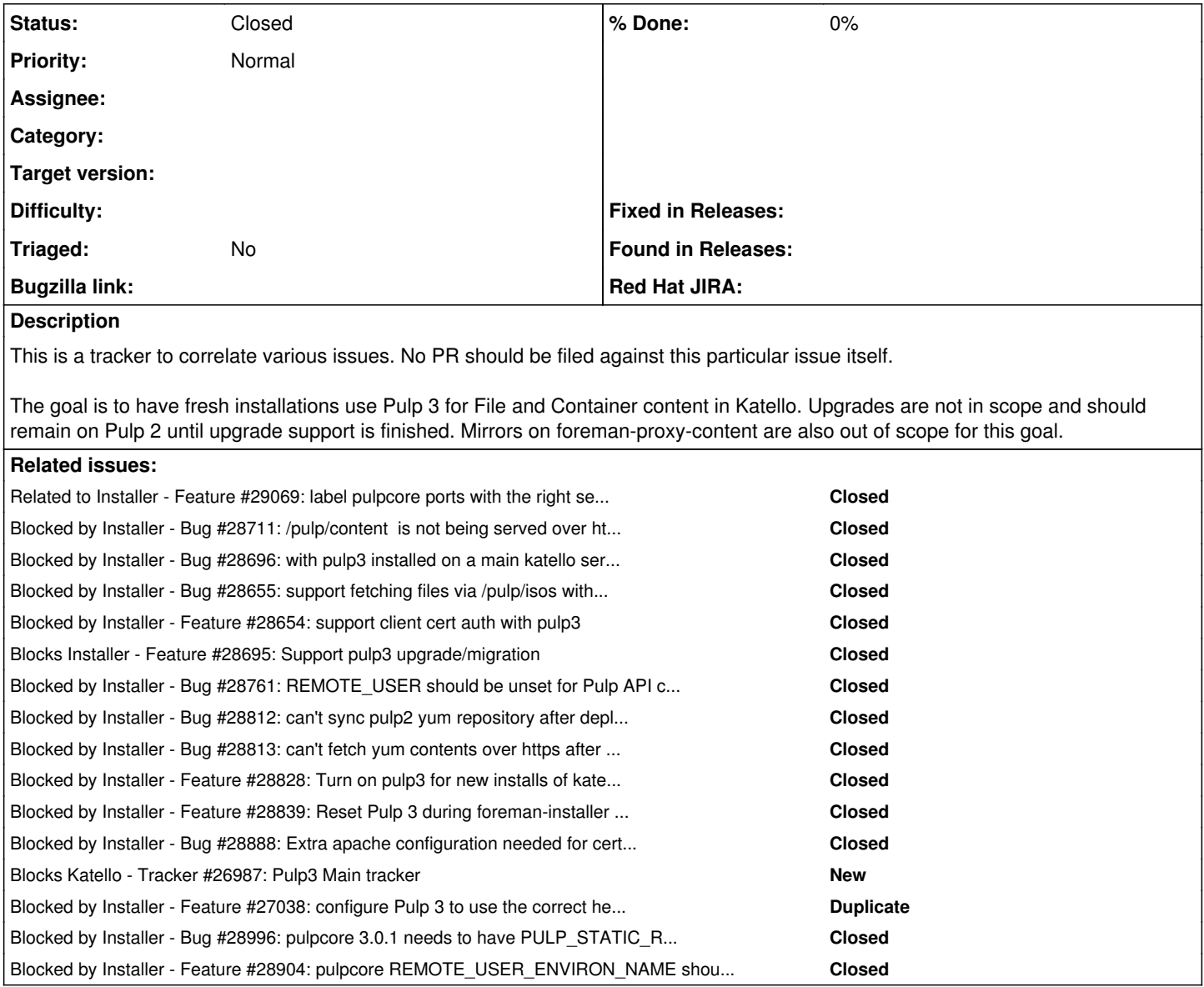

## **History**

## **#1 - 01/13/2020 12:32 PM - Ewoud Kohl van Wijngaarden**

*- Blocked by Bug #28711: /pulp/content is not being served over http with pulp3 added*

### **#2 - 01/13/2020 12:32 PM - Ewoud Kohl van Wijngaarden**

*- Blocked by Bug #28696: with pulp3 installed on a main katello server, apache should be configured to help serve docker content added*

#### **#3 - 01/13/2020 12:33 PM - Ewoud Kohl van Wijngaarden**

*- Blocked by Bug #28655: support fetching files via /pulp/isos with pulp3 added*

#### **#4 - 01/13/2020 12:33 PM - Ewoud Kohl van Wijngaarden**

*- Blocked by Feature #28654: support client cert auth with pulp3 added*

## **#5 - 01/13/2020 12:38 PM - Ewoud Kohl van Wijngaarden**

*- Blocks Feature #28695: Support pulp3 upgrade/migration added*

#### **#6 - 01/15/2020 02:36 PM - Eric Helms**

*- Blocked by Bug #28761: REMOTE\_USER should be unset for Pulp API cert authentication added*

#### **#7 - 01/20/2020 06:52 PM - Justin Sherrill**

*- Blocked by Bug #28812: can't sync pulp2 yum repository after deploying pulp3 added*

#### **#8 - 01/20/2020 07:13 PM - Justin Sherrill**

*- Blocked by Bug #28813: can't fetch yum contents over https after deploying pulp3 added*

## **#9 - 01/21/2020 04:38 PM - Justin Sherrill**

*- Blocked by Feature #28828: Turn on pulp3 for new installs of katello in nightly added*

#### **#10 - 01/22/2020 06:29 PM - Ian Ballou**

*- Blocked by Feature #28839: Reset Pulp 3 during foreman-installer --reset added*

#### **#11 - 01/29/2020 09:05 PM - Justin Sherrill**

*- Blocked by Bug #28888: Extra apache configuration needed for cert-based docker syncing added*

#### **#12 - 02/12/2020 05:10 PM - Ewoud Kohl van Wijngaarden**

*- Blocks Tracker #26987: Pulp3 Main tracker added*

### **#13 - 02/12/2020 05:11 PM - Ewoud Kohl van Wijngaarden**

*- Related to Feature #27038: configure Pulp 3 to use the correct header for REMOTE\_USER added*

## **#14 - 02/12/2020 05:11 PM - Ewoud Kohl van Wijngaarden**

*- Related to deleted (Feature #27038: configure Pulp 3 to use the correct header for REMOTE\_USER)*

### **#15 - 02/12/2020 05:11 PM - Ewoud Kohl van Wijngaarden**

*- Blocked by Feature #27038: configure Pulp 3 to use the correct header for REMOTE\_USER added*

#### **#16 - 02/12/2020 05:13 PM - Ewoud Kohl van Wijngaarden**

*- Blocked by Bug #28996: pulpcore 3.0.1 needs to have PULP\_STATIC\_ROOT set added*

### **#17 - 02/12/2020 05:14 PM - Ewoud Kohl van Wijngaarden**

*- Blocked by Feature #28904: pulpcore REMOTE\_USER\_ENVIRON\_NAME should be configurable added*

### **#18 - 02/19/2020 04:02 PM - Evgeni Golov**

*- Related to Feature #29069: label pulpcore ports with the right selinux label added*

### **#19 - 02/26/2020 02:02 AM - Eric Helms**

*- Status changed from New to Closed*